# **ACS BUSINESS HUB**

Take the stress out of managing learning and development with our Business Hub.

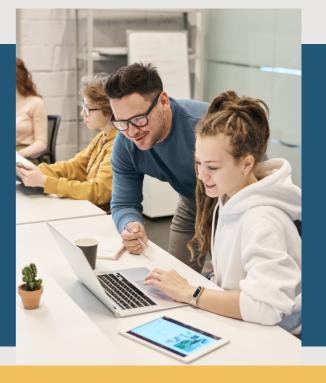

## How does it work?

The Business Hub is a simple solution for managing learning and development. The system allows you to enrol learners into courses, send invoices to your accounts department and monitor student progress along the way. We even provide discounts for wholesale course purchases.

Want to know more? Get in touch with us- admin@acs.edu.au

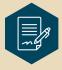

### Sign up to our Business Hub

Sign up to our Business Hub Agreement: <a href="www.acsaffiliates.com/businesshubapplication.aspx">www.acsaffiliates.com/businesshubapplication.aspx</a> . Once you have signed up, we will send you login details and instructions on how to access and use your Business Hub.

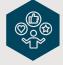

### Decide which course(s) would suit your learners

We can help you at any time along the way, just ask us for advice on which course would suit your learner. You have the option of 20 hour self-led courses and 100 hour courses from many hundred of options.

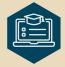

#### **Add Learners to the Business Hub**

When you enrol a learner into the LMS, everything happens automatically- from learning login communications and sending invoices to your accounts department for processing.

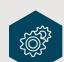

#### We handle the rest!

After you add your learner, we will manage the student administration, answer student questions and manage assignments and course work. You can see reports of how your learners are progressing in your Business Hub at any time along the way.

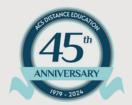

## ACS DISTANCE EDUCATION

ESTABLISHED. INNOVATIVE. LEARNING FOCUSED.

# **ACS BUSINESS HUB**

## How can you start?

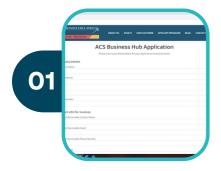

### **Complete Online Agreement**

Complete the online agreement, with your contact details and accounts department details here:

www.acsaffiliates.com/learningpartnerapplication.aspx

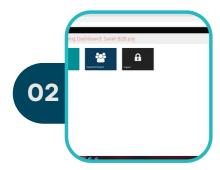

### **Access the Business Partner Hub**

Once we receive your online agreement, we will be in touch with your login details for our Learning Management System- 'login.training'.

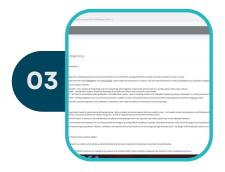

## **Learning Made Easy**

In the Business Hub, you can add learners, assign them to 20 hour and 100 hour courses and see the learner progress reports.

We will email the student course start information and your accounts department an invoice (once approved).

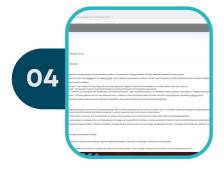

### **Student Management**

We will manage all of the student needs, correspondence, administration, provide certificates when completed and provide additional support as needed.